Direction générale de l'analyse et de l'expertise de Montréal, de Laval, des Laurentides, de Lanaudière et de l'Outaouais

COURRIEL Repentigny, le 3 aout 2017

# **Objet : Demande d'accès concernant les lots 5 654 740 et 4 928 983 dans le secteur de la rue Joseph-M.-Parent, à Notre-Dame –des-Prairies**

Monsieur,

Nous donnons suite à votre demande, reçue le 27 juillet dernier, concernant l'objet précité.

Vous trouverez en annexe les documents visés par votre demandé. Il s'agit de :

- Lettre du 12 mai 2015, 1 page
- Rapport d'inspection du 6 mai 2015, 3 pages

Vous noterez que dans certains documents, des renseignements ont été masqués en vertu des articles 23 et 24 de la Loi sur l'accès aux documents des organismes publics et sur la protection des renseignements personnels (RLRQ, chapitre A-2.1).

Conformément à l'article 51 de la Loi sur l'accès aux documents des organismes publics et sur la protection des renseignements personnels (RLRQ, chapitre A-2.1), vous pouvez demander la révision de cette décision auprès de la Commission d'accès à l'information. Vous trouverez ci-joint une note explicative concernant l'exercice de ce recours ainsi qu'une copie des articles précités de la Loi.

Si vous désirez des renseignements supplémentaires, vous pouvez vous adresser à la soussignée.

Veuillez agréer, Monsieur, l'expression de nos sentiments les meilleurs.

## Original signé par : Isabelle Falardeau Répondante régionale de l'accès

Bureau de Montréal **Bureau de Laval de Laval de Lanaudière** de Lanaudière Bureau des Laurentides 5199, rue Sherbrooke Est, bureau 3860 850, boulevard Vanier 100, boulevard Industriel 300, rue Sicard, bureau 80 Montréal (Québec) H1T 3X9 Laval (Québec) Repentigny (Québec) J6A 4X6 Sainte-Thérèse (Québec) J7E 3X5 Téléphone : 514 873-3636 Téléphone : 450 661-2008 Téléphone : 450 654-4355 Téléphone : 450 433-2220 Courriel : isabelle.falardeau@mddelcc.gouv.qc.ca Internet : www.mddelcc.gouv.qc.ca

Télécopieur : 450 661-2217

# **RAPPORT D'INSPECTION**

Centre de contrôle environnemental du Québec

**Québec mais** 

 $\overline{\phantom{a}}$ 

Direction régionale de Montréal, de Laval, de Lanaudière et des Laurentides Région : Lanaudière

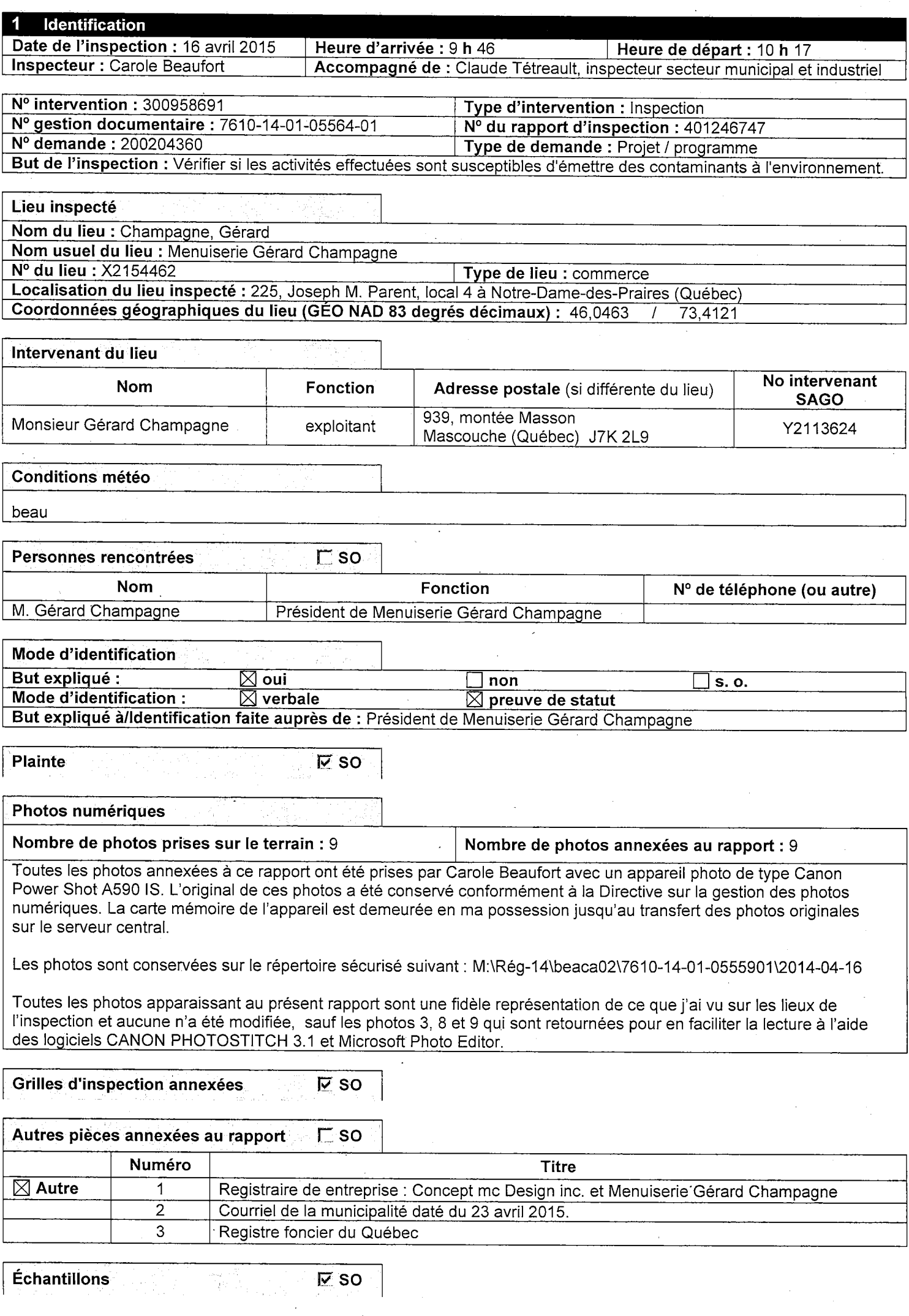

## Mise en contexte (facultatif)

Le 26 novembre 2014, le Ministère effectue une inspection à l'adresse où le 19 avril 2012 Concept mc design inc. opérait une ébénisterie susceptible d'émettre des contaminants à l'environnement sans avoir obtenu au préalable un certificat d'autorisation (à St-Roch de l'Achigan, # dossier 7610-14-01-0534001). Il a été constaté que la compagnie n'occupait plus les lieux.

Par la suite, des vérifications ont été effectuées et le Ministère constate que l'ébénisterie a déménagée d'endroit. Par le biais de recherches supplémentaires : échanges de courriels et le registraire des entreprises, le Ministère constate que la compagnie existe toujours et qu'elle est située au 225 local 4 sur la rue Joseph M. Parent à Notre-Dame des Prairies. Afin de vérifier si la compagnie effectue toujours des activités susceptibles d'émettre des contaminants à l'environnement, une inspection sera faite.

#### **Description de l'inspection** 3

En véhicule, nous allons en arrière du bâtiment situé au 225 rue Joseph M. Parent et nous constatons qu'il n'y a pas de cheminée ou de dépoussiéreur. Nous stationnons le véhicule en avant du bâtiment et je regarde sur le côté du bâtiment. Sur le côté, je ne vois pas de cheminée ou de sortie à l'atmosphère.

Accompagnée de mon collège de travail, nous nous présentons au 225 local 4 sur la rue Joseph M. Parent à Notre-Dame des Prairies. Le mari de la présidente de la compagnie Concept mc design inc. nous ouvre la porte. Je lui monte ma carte d'inspectrice, je lui présente mon collège de travail et je lui explique le but de l'inspection. Nous entrons dans les aires de production, je lui pose quelques questions et je commence à répertorier les équipements de production en place. Il me dit qu'il a emménagé dans ce local en octobre 2014. Depuis, il fait de la production d'armoires et des meubles (présentement il n'y a aucune production dans le local).

Je vois que les équipements qui étaient présents à St-Roch de l'Achigan sont dans ce local :

- 1 perceuse à penture
- 1 banc de scie  $\overline{\phantom{a}}$
- 1 sableuse à rouleau de marque général international
- \* Ces trois équipements sont reliés à un dépoussièreur à sac de marque art 23-24 de modèle qui rejette l'air dans l'usine.
- 1 banc de scie électronique de marque <sup>art 23-24</sup> ie modèle l<sup>art 23-24</sup> art 23-24 \* Cet équipement est relié à un dépoussiéreur à sac de marque qui rejette l'air dans l'usine.<br>1 plaqueuse de champs<sup>art 23-24</sup>
- de modèle l<sup>art 23-24</sup> Cet équipement est relié à un dépoussiéreur à sac de marque art 23-24 iur rejette l'air dans l'usine.
- 1 planeur
- 1 perceuse
- 1 scie ronde
- $\overline{a}$ 1 dégauchisseuse
- des tables de montages

Il y a un nouvel équipement en place : une table pour l'application de colle. Cette table a été construite pour appliquer la colle lors du montage des meubles. Cette table permet de centraliser cette activité afin de limiter les surfaces collantes à travers le local.

Au centre du local, je vois une pièce ayant deux portes comportant des filtres à la place des fenêtres. L'homme me dit que c'est la salle à peinture. Présentement, il applique la peinture seulement à l'aide de canette de m J'entre dans la salle à peinture et je vois qu'il y a de l'entreposage dedans et qu'il n'y a pas de sortie d'air à l'extérieur. La salle à peinture est encore en aménagement. Je lui demande s'il utilise des solvants. Il me dit qu'il utilise parfois un nettoyant au solvant pour nettoyer des pièces, mais cela est rare et en faible quantité.

Il me dit que les résidus de production (bois, MDF, sciures contenues dans les dépoussiéreurs) sont mis au rebut dans un conteneur situé à l'extérieur. Le conteneur est vidé par les collectes d'ordure.

Au cours de l'inspection, l'homme me dit qu'il ne comprend pas le but de l'inspection. Il me dit que ce n'est pas la compagnie Concept mc Design inc. qui occupe sur les lieux, donc si je viens inspecter cette entreprise, il me demande de quitter les lieux. Je lui dis que selon mes vérifications préalable, la compagnie Concept mc Design inc. occupait ses lieux et je lui dis que selon le registraire des entreprises cette compagnie existe toujours. Il me dit que ce n'est pas vrai, il affirme que Concept mc Design inc n'existe plus et que c'est sa compagnie qui exploite les lieux : Menuiserie Gérard Champagne. Dans ce cas, je lui dis que des vérifications supplémentaires auront lieu au bureau afin de confirmer les renseignements reçus. Dans ce contexte, il me dit qu'il n'accepte pas que j'effectue l'inspection et il me demande de quitter les lieux. Je lui dis que le nom de l'entreprise est une chose, mais que les fonctionnaires dûment autorisés au nom du ministère ont le droit d'inspecter des lieux si les activités effectuées sont susceptibles de porter atteinte à la qualité de l'environnement. Je lui dis qu'une ébénisterie, peu importe son nom, est susceptible d'émettre des contaminants à l'environnement et que c'est pour cette raison que l'inspection aura lieu quand même. Il me dit que cela n'est pas valable et il réitère que nous devrions quitter les lieux, car il n'y a eu aucune plainte pour ces activités. Je lui explique que nous n'avons pas besoin de plainte pour faire une inspection, il faut seulement avoir une susceptibilité d'atteinte à l'environnement. Afin d'expliquer mes propos, je lui dis que le Ministère a déjà inspecté des industries dans ces quartiers industriels sans qu'il y ait eu de plainte, et ce juste sur le principe de la susceptibilité d'atteinte à l'environnement. Mon collège supporte mes explications en disant que c'est comme un programme national pour les terrains de camping : tous les terrains de camping ont été inspectés sur la base de la susceptibilité et ce, sans qu'une plainte ait été déposée. Il affirme que je fais preuve d'acharnement envers eux, car j'inspecte les lieux où il déménage. À la fin de la conversation, il dit que je peux continuer l'inspection.

À la fin de l'inspection, je le remercie et je quitte les lieux.

# Vérification complémentaire à l'inspection (si requis)

#### Le 16 avril 2015

- Je fais une recherche au registraire des entreprises. Je vois que la compagnie Concept Mc Design inc est toujours en vigueur, mais son adresse de domicile est toujours au 6-250 rue industrielle à St-Roch-de-l'Achigan (comme lors de ma vérification du 5 février 2015). Ensuite, au registre, je vois qu'il y a une compagnie au nom de Menuiserie Gérard Champagne. Cette compagnie est en vigueur depuis 2003 et elle a comme adresse domicile le 939 montée Masson à Mascouche.
- Un courriel est envoyé à la municipalité de Notre-Dame des Prairies afin de connaître, selon leur rôle d'évaluation, le nom du propriétaire du terrain et du bâtiment situé au 225 rue Joseph M. Parent.

## Le 23 avril 2015

Je reçois un courriel de la municipalité. Ce courriel a comme pièce jointe l'évaluation foncière du terrain demandé. Le nom des propriétaires est cité.

## Le 27 avril 2015

Je téléphone à la propriétaire du bâtiment situé au 225 rue Joseph M. Parent. Je lui explique que des vérifications ont eu lieu au 225 local 4 afin de vérifier si les activités effectuées étaient susceptibles d'émettre des contaminants à l'environnement. Je lui demande de me confirmer le nom du locataire au local 4. Elle me dit que le locataire est Menuiserie Gérard Champagne.

#### Le 28 avril 2015

Une recherche au registre foncier du Québec est faite pour le 225 rue Joseph M. Parent.

#### Le 4 mai 2015

Je rencontre le coordonnateur de l'analyse et il me confirme que le Ministère encadre par un certificat d'autorisation en vertu de l'article 22 de la Loi sur la qualité de l'environnement l'exploitation d'une salle de peinture lorsqu'il y a rejet à l'atmosphère et etc.

#### **Conclusion** 5

- Concept mc design n'est pas l'exploitant au 225 local 4 rue Joseph M. Parent à Notre-Dame-des-Prairies
- Menuiserie Gérard Champagne est l'exploitant au 225 local 4 rue Joseph M. Parent à Notre-Dame-des-Prairies Les équipements et les activités observés lors de l'inspection ne sont présentement pas susceptibles d'émettre des contaminants à l'environnement. Toutefois, si la salle à peinture est reliée à l'extérieure, Menuiserie Gérard Champagne devra préalablement décrit son projet au Ministère pour vérifier l'obligation d'obtenir un certificat d'autorisation en vertu de l'article 22 de la LQE.

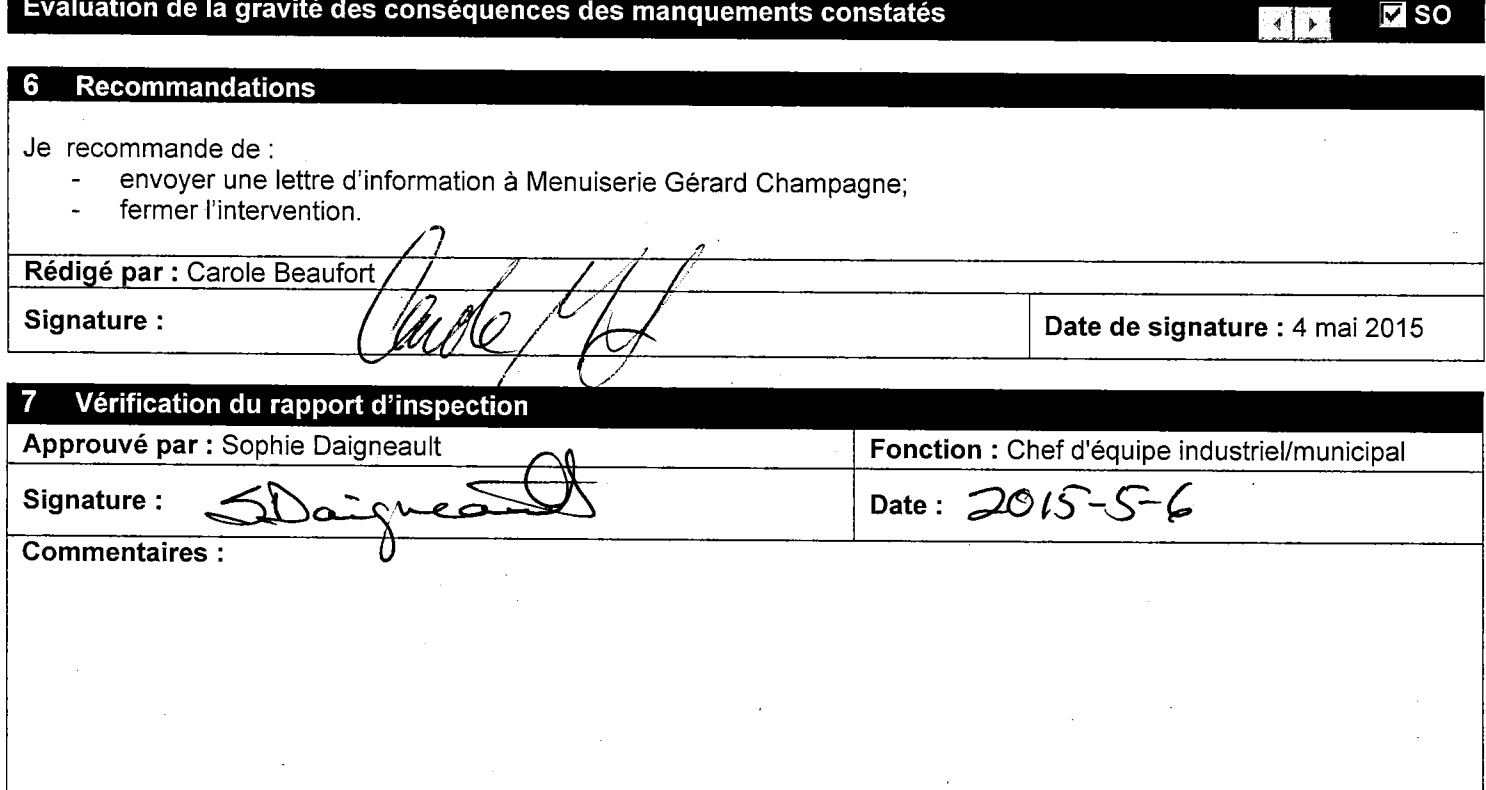